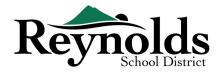

### **Online Registration FAQs**

### CAN I ACCESS THE ONLINE REGISTRATION SYSTEM FROM MY SMARTPHONE OR TABLET?

There is not currently an app for Online Registration. Online Registration is best accessed from a desktop computer.

#### **HOW SECURE IS ONLINE REGISTRATION?**

Online Registration uses 128-bit, transport layer security (TLS) 1.2 encryption technology to protect information. The technology is similar to that used in other industries such as health care and banking.

#### CAN I ENROLL OR VERIFY MORE THAN ONE STUDENT?

Yes. Parents/Guardians can enroll or verify multiple students in a household at one time who are attending an RSD school.

## MY STUDENT LEFT THE DISTRICT AND IS RETURNING THIS SCHOOL YEAR, CAN I REGISTER ONLINE?

Yes.

#### CAN I START THE ONLINE REGISTRATION PROCESS NOW AND FINISH IT LATER?

Yes. Before you submit an enrollment or verification, you can leave the online portal and log back in later to make edits or add more information.

#### ONCE MY ENROLLMENT OR VERIFICATION IS SUBMITTED CAN I GO BACK AND MAKE CHANGES?

No. In order to make changes to a submitted enrollment or verification, you will have to notify the school. The office staff can then make the changes for you.

# HOW DO I SCAN THE REQUIRED SUPPORTING DOCUMENTS IF I DO NOT HAVE A DESKTOP SCANNER?

You can capture documents by taking a picture of the paperwork with your smartphone/tablet and email the image file to yourself. There are also several no-cost PDF Scanner apps available through the <a href="Apple App">Apple App</a>
Store and Google Play stores.

# WHY HAVE I NOT RECEIVED A CONFIRMATION EMAIL AFTER SUBMITTING AN ENROLLMENT OR VERIFICATION?

If you have not received an email confirmation after submitting an enrollment or verification, please review your junk or spam folder and mark Do\_Not\_Reply@rsd7.net email addresses as safe.

## HOW DO I ACCESS PARENTVUE NOW THAT MY CHILD HAS BEEN ENROLLED WITH THE REYNOLDS SCHOOL DISTRICT?

As a Reynolds parent you can use the same username and password used for Online Registration to log into your **ParentVUE** account.

### WHO DO I CONTACT IF I HAVE QUESTIONS ABOUT THE ONLINE REGISTRATION PROCESS?

If you have any questions about Online Registration, please contact your enrolling school, or refer to the District's **Online Registration User Guide**.